## **REACTOME\_INTERACTIONS\_OF\_VPR\_WITH\_HOST\_CELLULAR\_PROTEINS**

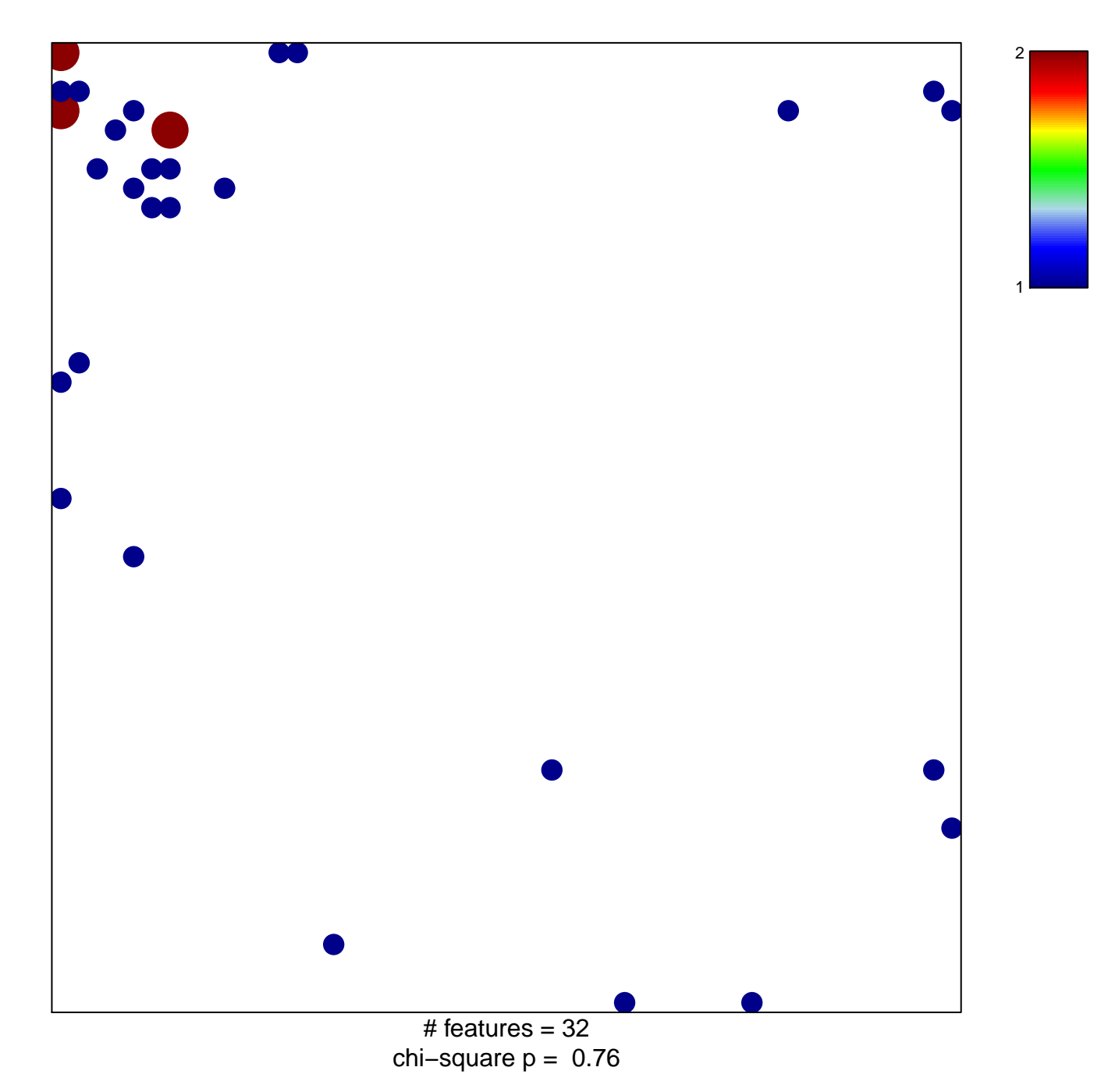

## $R\bar{R}_1$ \_INTERACTIONS\_OF\_VPR\_WITH\_HOST\_CELLULAR

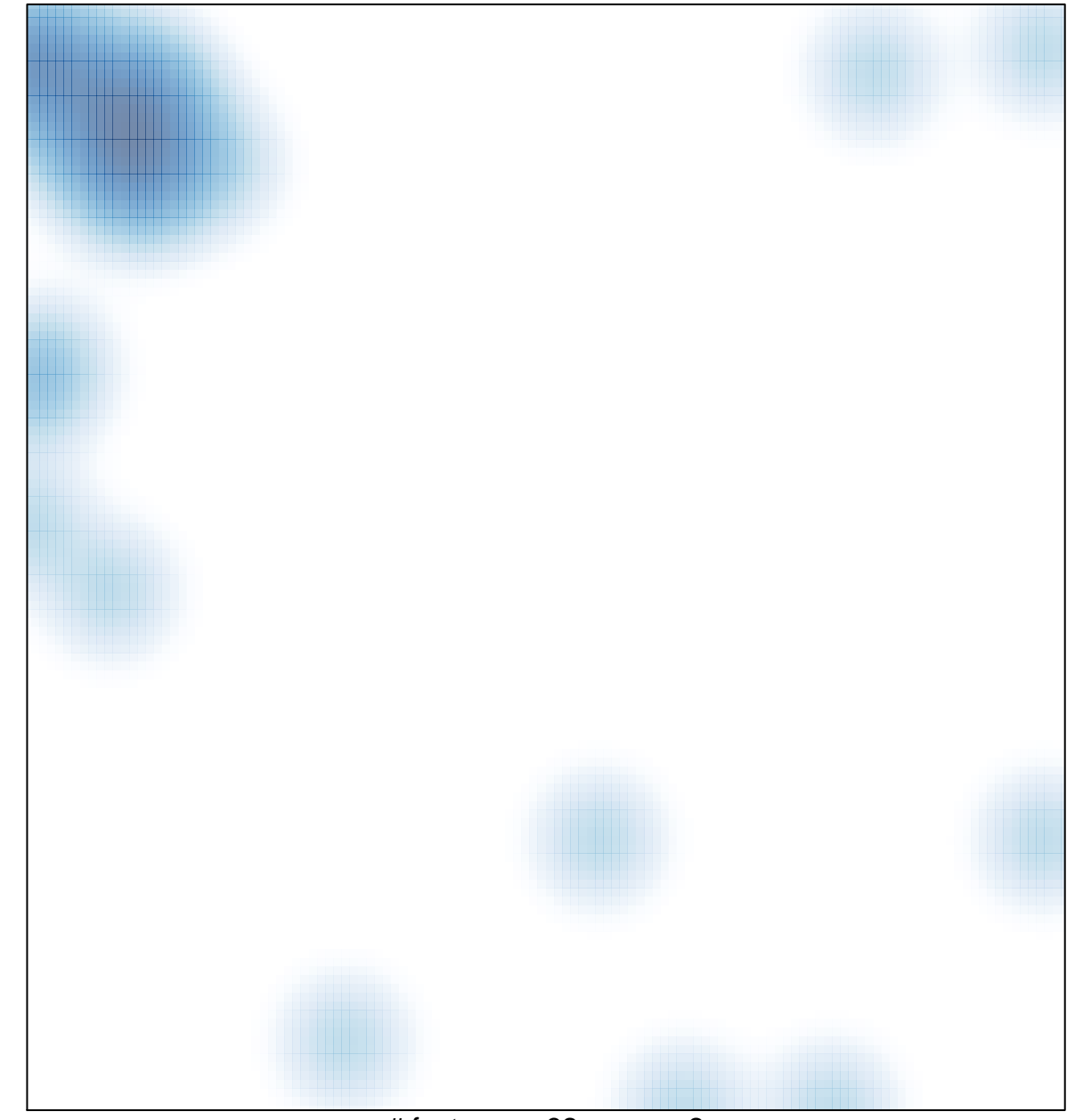

# features =  $32$ , max =  $2$